## **MARQUIS**

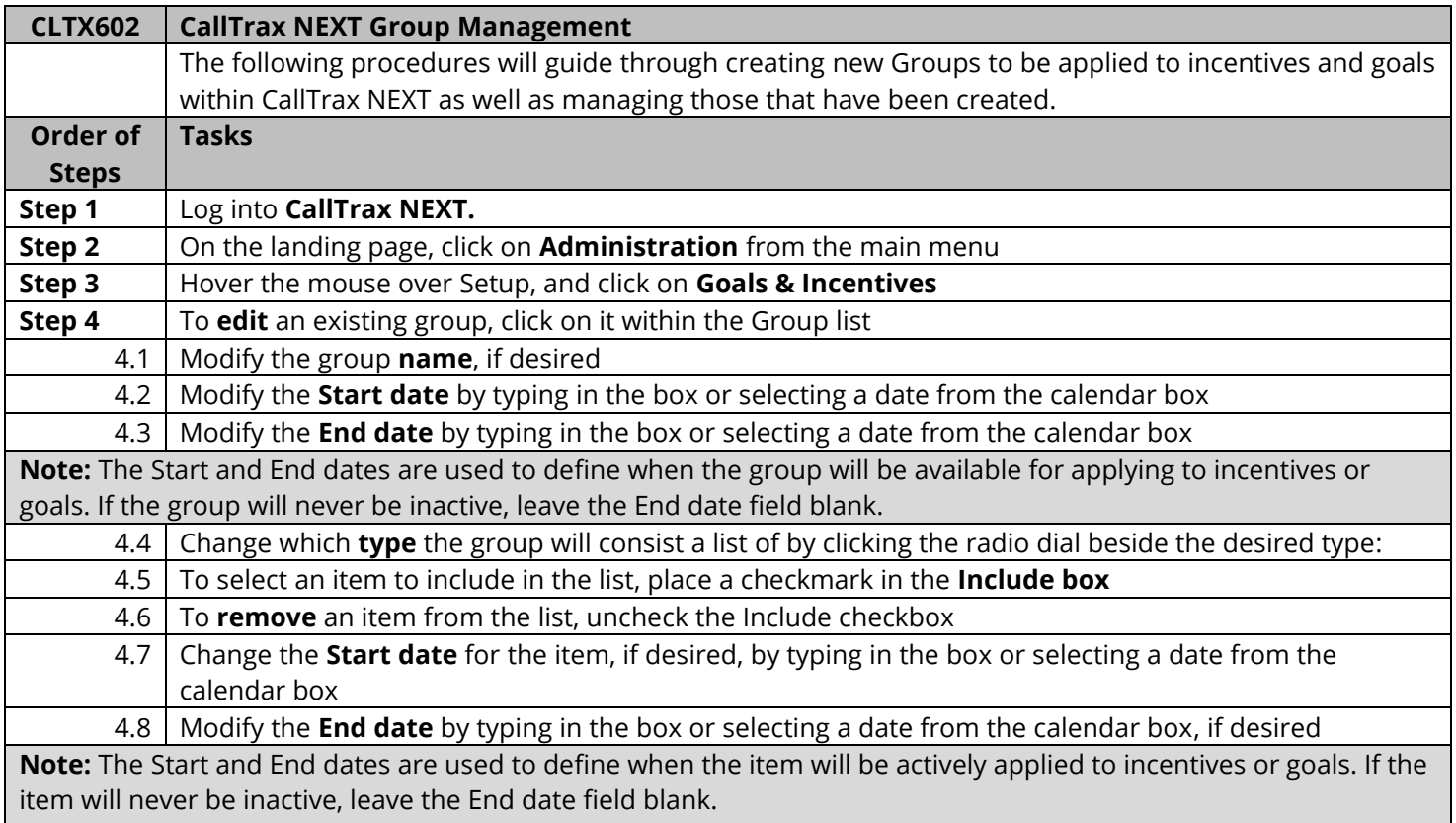

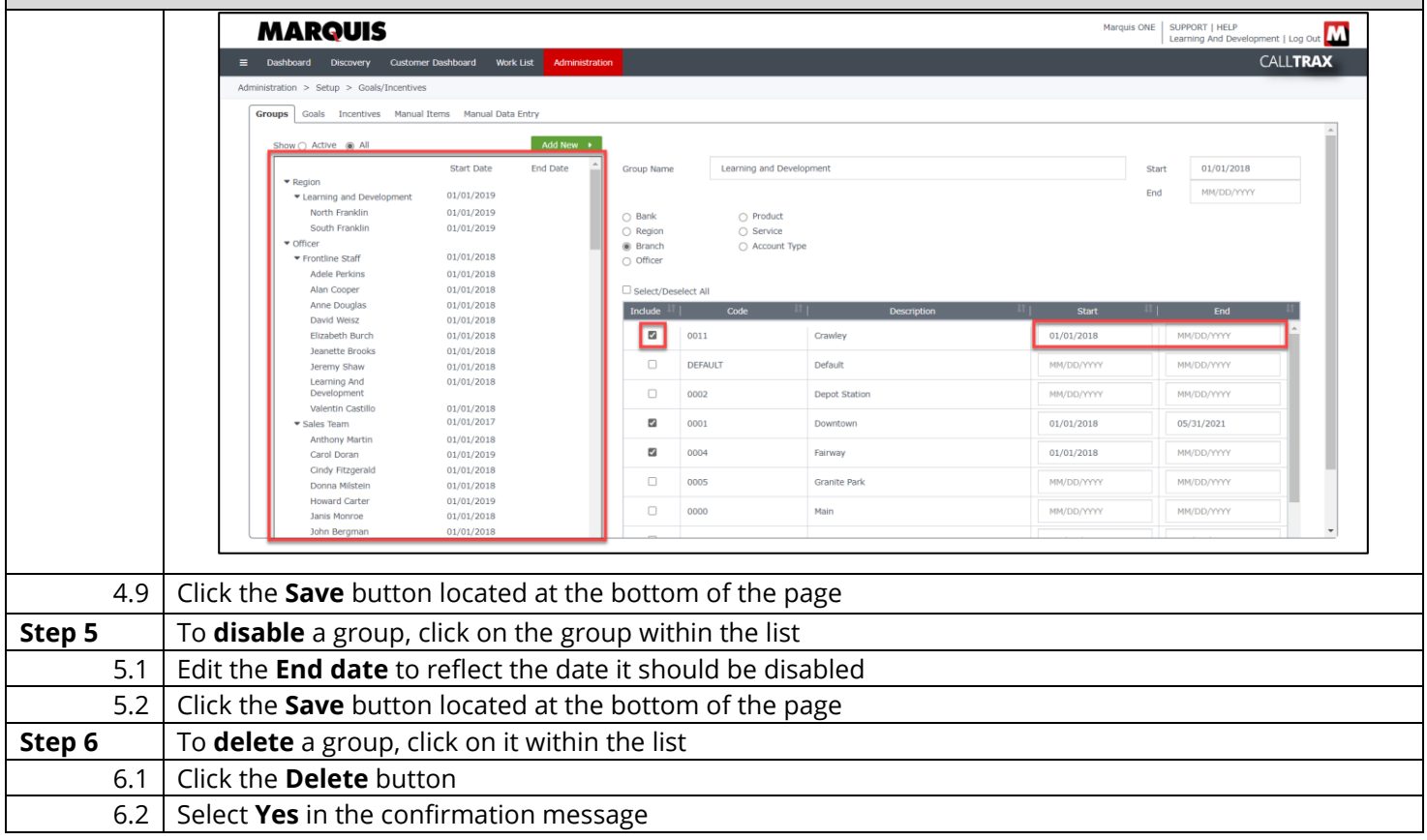

## MARQUIS

**Note:** When a group is deleted, all associated goals and incentives will be deleted as well. If a group no longer needs to be applied, simply update the end date to deactivate it rather than delete it.

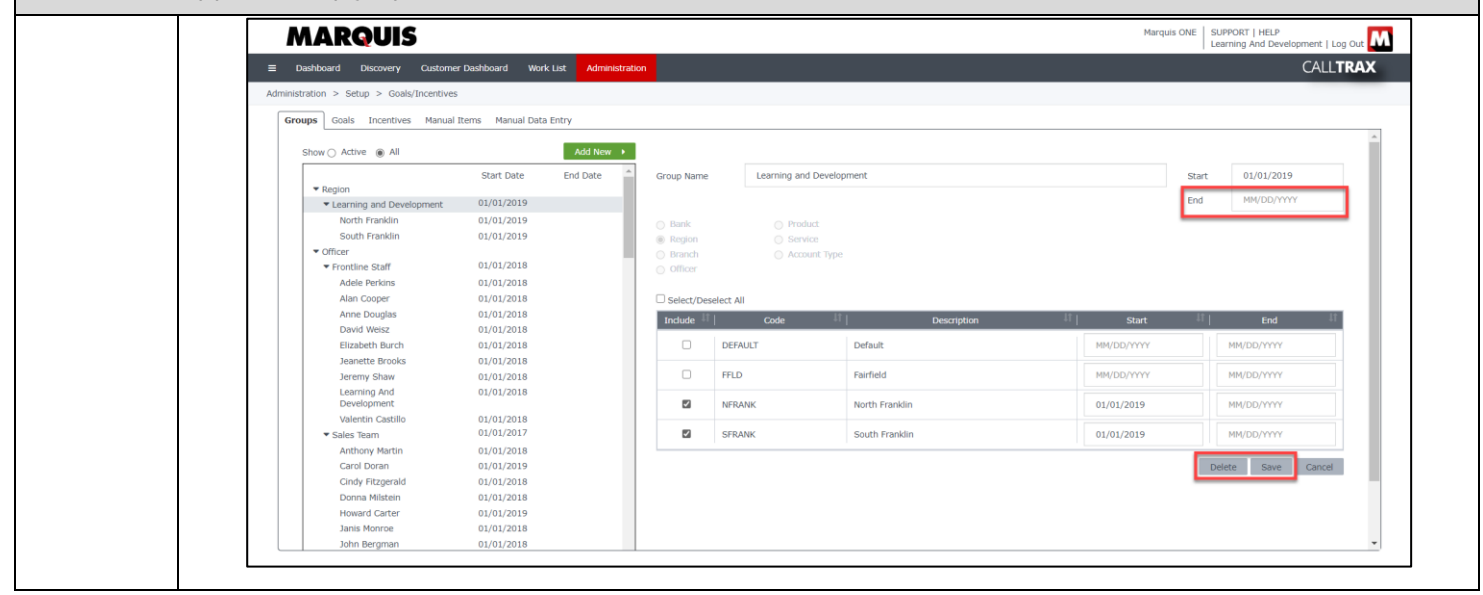